# **Contents**

- Input strings & getline() function
- Writing C++ code without standart *namespace* library
- Determine to max/min value
- <cmath>

# Ex-1: input strings

#include <iostream> #include <string> using namespace std; int main() $\{$ string fullName; cout << "Type your full name: "; cin >> fullName; cout << "Your name is: " << fullName; return 0; } 

Type your full name: ... Your name is:....

# Ex-2: getline() function

#include <iostream> #include <string> using namespace std; int main() $\{$ string fullName; cout << "Type your full name: "; getline (cin, fullName); cout << "Your name is: " << fullName; return 0;

} 

Type your full name: ... Your name is:....

### Ex-3,4: Adding numbers & string

#include <iostream> using namespace std;  $int$  main(){

int  $x = 10$ ;

int  $y = 20$ ;

int  $z = x+y$ ;

cout  $<< z$ ;

return 0;

} 

#include <iostream> #include <string> using namespace std; int main() $\{$ string  $x = "10"$ ; string  $y = "20"$ ; string  $z = x + y$ ;  $\overline{\text{cout}} \ll \overline{\text{z}}$ ; return 0; } 

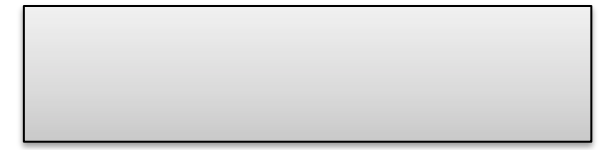

### Ex-3,4: Adding numbers & string

#include <iostream> using namespace std;  $int$  main(){

int  $x = 10$ ;

int  $y = 20$ ;

int  $z = x+y$ ;

cout  $<< z$ ;

return 0;

#include <iostream> #include <string> using namespace std; int main() $\{$ string  $x = "10"$ ; string  $y = "20"$ ; string  $z = x + y$ ;  $\overline{\text{cout}} \ll \overline{\text{z}}$ ; return 0; } 

1020 

30 

} 

#### Ex-5: without *namespace*

#include <iostream> #include <string>  $int$  main(){ std :: string greeting = "hello"; std :: cout << greeting; return 0;

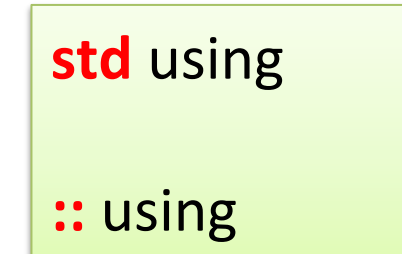

hello 

} 

### Ex-6: Determining max/min values

```
#include	<iostream>	
#include	<string>	
using namespace std;
int main(){
      cout << max(10, 100) << "\n";
      \text{cout} \ll \min(10, 100);
      return 0;
}
```
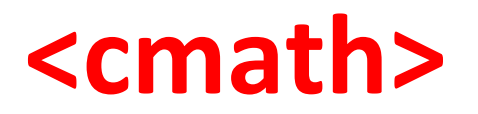

### Ex-7: <cmath>header

```
#include	<iostream>	
#include	<cmath>	
using namespace std;
```
} 

```
int main() \{cout << sqrt(100) << "\n";
 cout << round(7.2) << "\n";
 cout << log(2) << "\n";
 return 0;
```
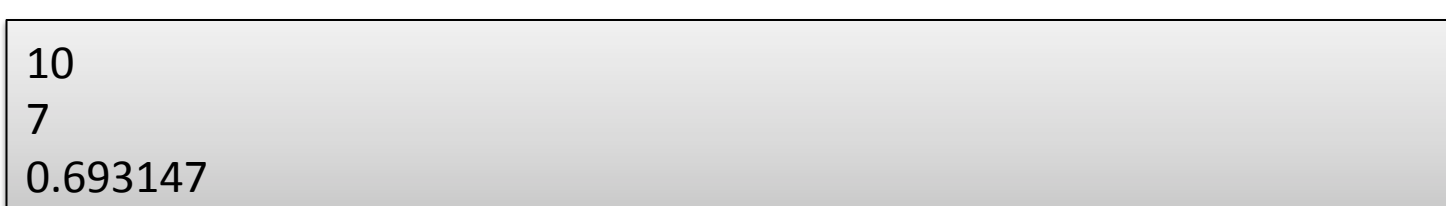

#### **Math functions**

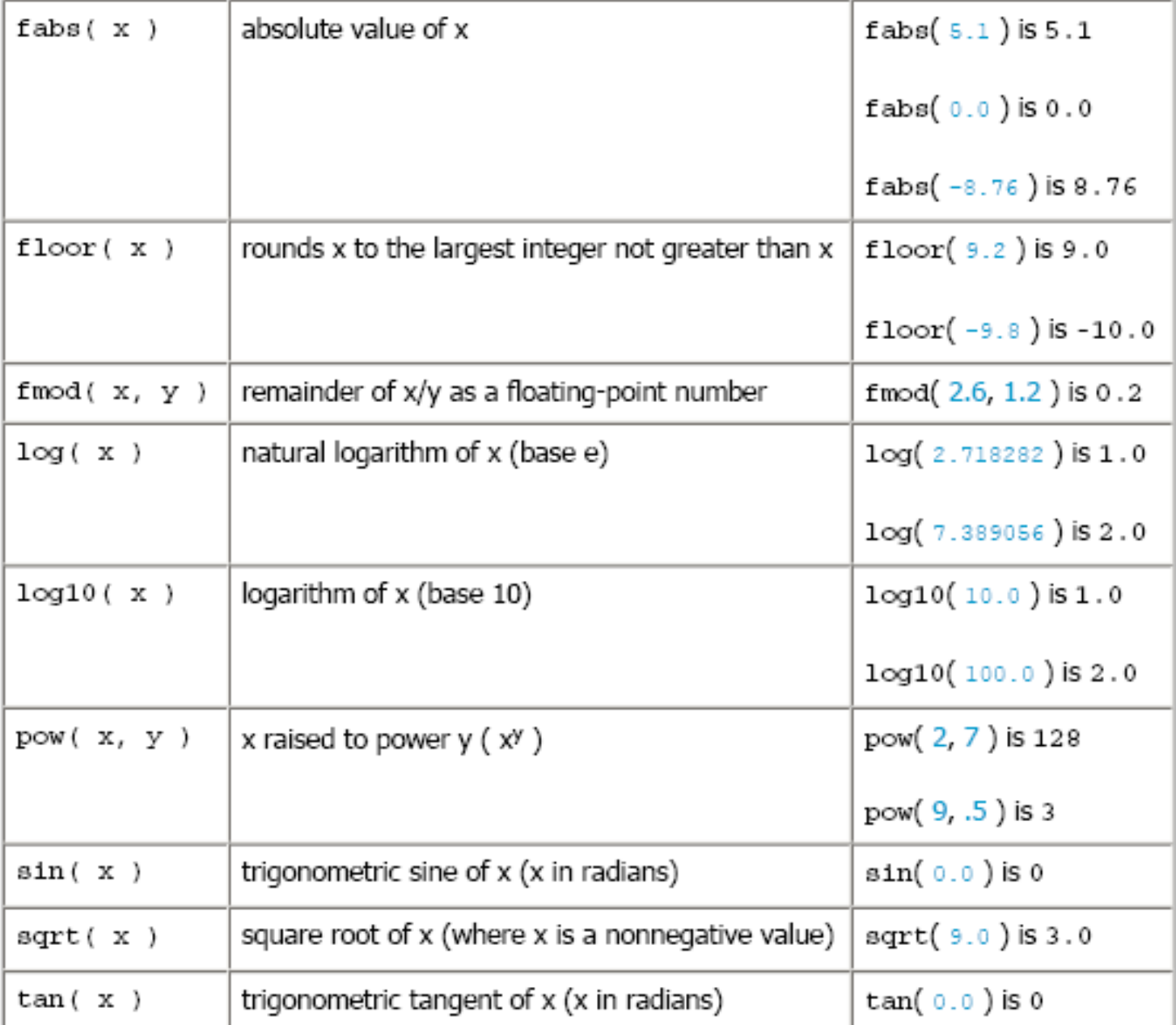